# CS5460/6460: Operating Systems

#### Lecture 24: Device drivers

Anton Burtsev April, 2014

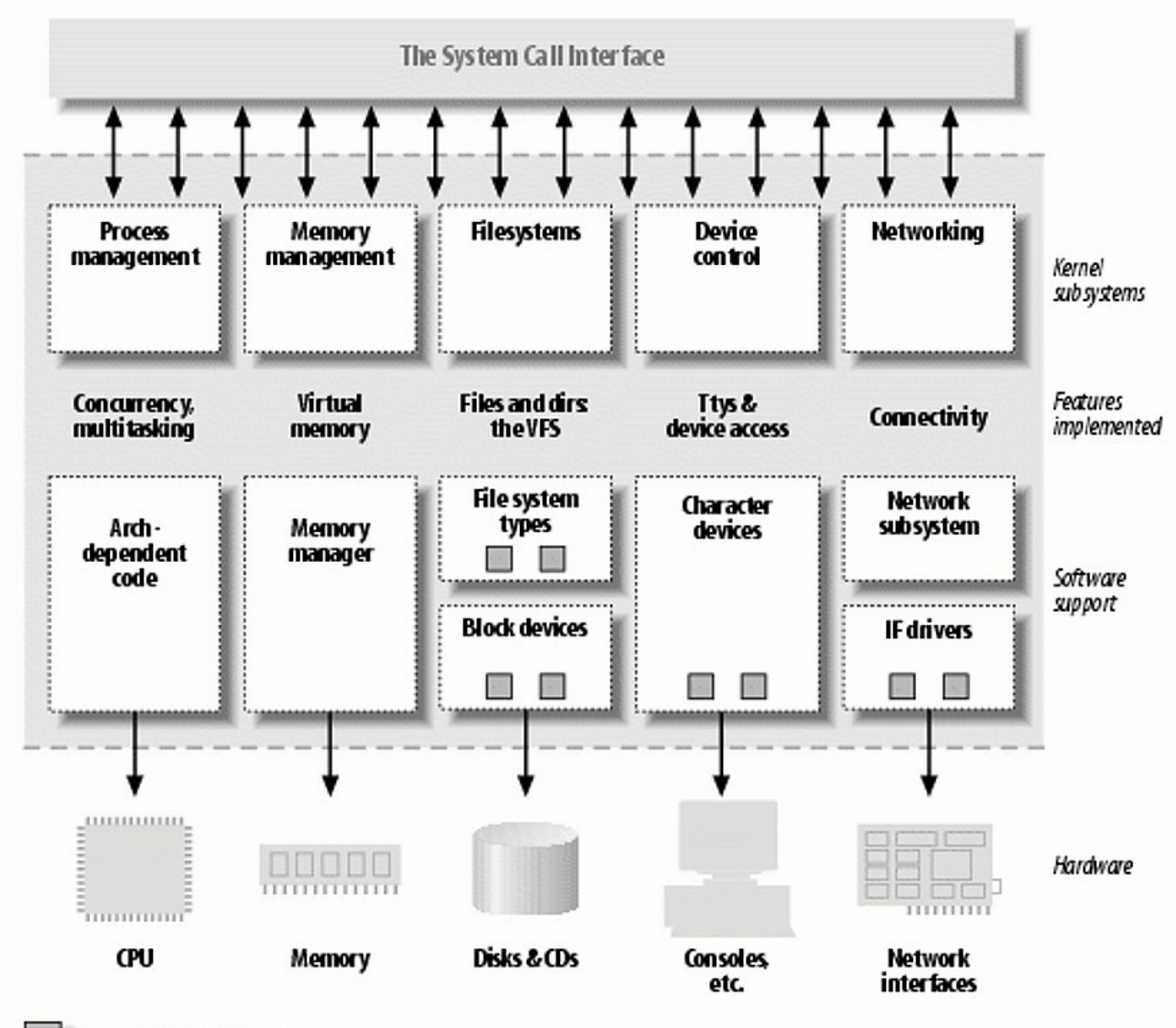

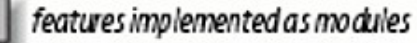

#### Device drivers

- Conceptually
	- Implement interface to hardware
	- Expose some high-level interface to the kernel or applications
		- What this interface should look like?
	- In UNIX everything is a ...

#### Device drivers

- Conceptually
	- Implement interface to hardware
	- Expose some high-level interface to the kernel or applications
		- What this interface should look like?
	- In UNIX everything is a **file**

### Devices in UNIX

- In Unix devices expose file-like interface
	- They are files in the file system
		- /dev/sda, /dev/dsp
	- Applications can read and write into them
		- dd if=/dev/sda of=/my-disk-image bs=1M
		- cat thesis.txt  $>$  /dev/lp

#### Classes of devices

- Character
	- Accessed as a stream of bytes
		- Text console, serial ports
		- /dev/console, /dev/tty1
- Block
	- I/O performed in units of blocks
		- Hard disks, CD drives, USB sticks
		- /dev/sda

#### Classes of devices

- But what about network devices? Graphic cards?
	- No easy file mapping
		- Although it doesn't mean you can't come up with one if it fits your needs
	- Device as a file paradigm doesn't work
		- Well they expose different interfaces
		- Network cards are accessible through sockets

#### Detour into hardware

#### Device drivers and hardware

- Device driver doesn't strictly need to talk to hardware
	- $\bullet$  /dev/random  $-$  stream of random numbers
	- $\bullet$  /dev/mem reads physical memory
	- $\bullet$  /dev/null input goes nowhere

#### Bus subsystem

• Buses are the mechanism that enable the flow of data across CPU, memory, and devices

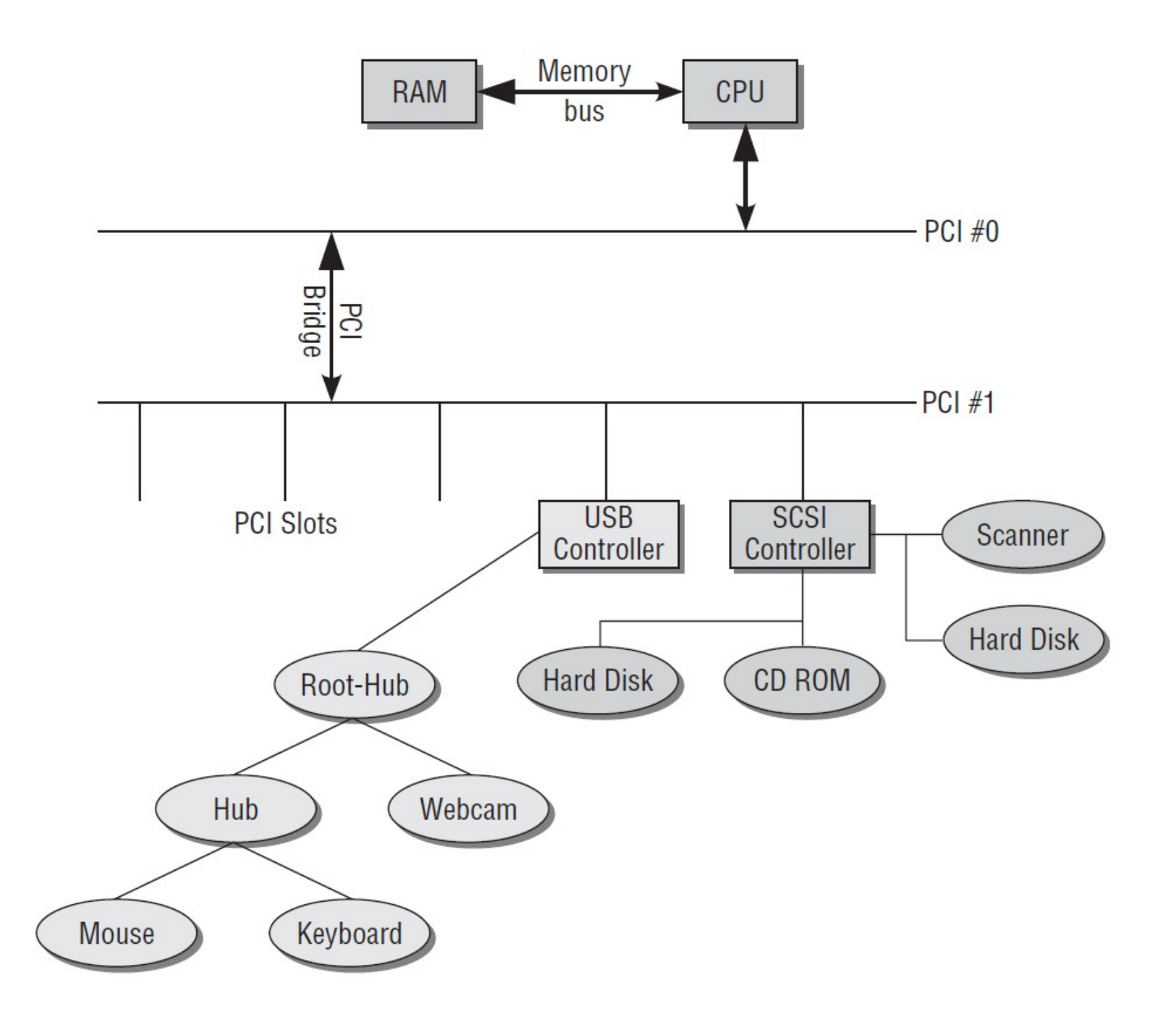

#### Buses

- PCI (Peripheral Component Interconnect) main system bus on most architectures
- USB (Universal Serial Bus) external bus, hotplug capability, devices are connected in a tree
- SCSI (Small Computer System Interface) high-throughput bus used mainly for disks

## Interacting with peripherals

- I/O ports
	- Device is identified by the port number
	- $\cdot$  2^16 ports (64K ports)
	- in, out instructions to read and write data from a port
		- Connect straight to a peripheral

## Interacting with peripherals

- I/O memory mapping
	- Modern CPUs allow mapping port addresses to memory locations
	- Then it's just possible read/write memory
		- GPU devices
		- System buses like PCI

## Interacting with peripherals

- Interrupts
	- CPU provides several interrupt lines
	- One line can be shared across several devices
- Polling
	- Periodic check of the device state for whether more data is available

#### Back to the Linux kernel

#### Linux exports devices as files

- Lets assume you have a modem attached to the serial port
	- echo "ATZ" > /dev/ttyS0
		- Sends initialization string to the modem
- To read your hard drive
	- cat /dev/sda

#### Device files (/dev/xyz)

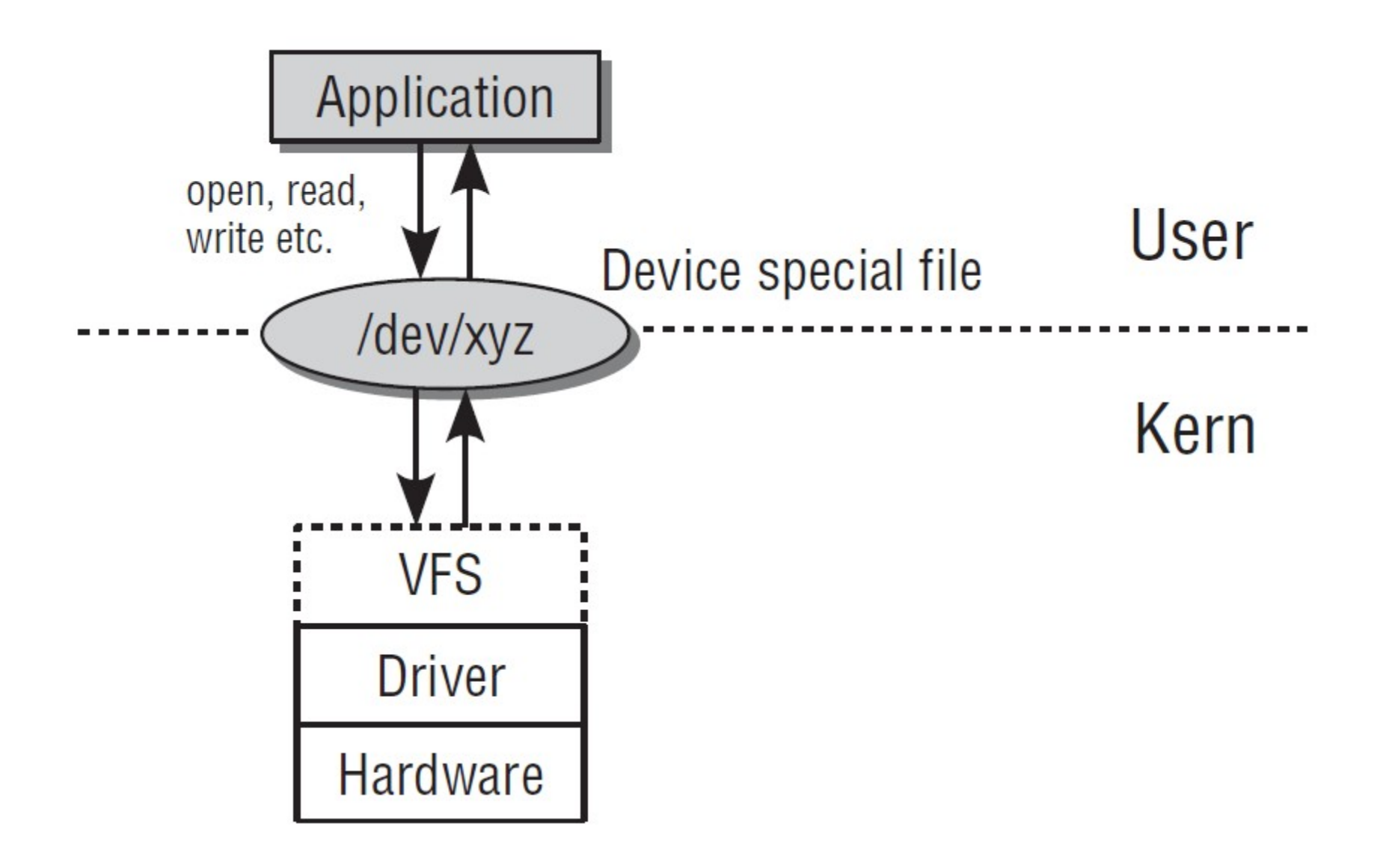

## Major and minor numbers

- Each device file has two numbers
	- Identify device driver for this device
	- Major number: device driver
	- Minor number: device number

wolfgang@meitner> ls -l /dev/sd{a,b} /dev/ttyS{0,1} brw-r----- 1 root disk 8, 0 2008-02-21 21:06 /dev/sda brw-r----- 1 root disk 8, 16 2008-02-21 21:06 /dev/sdb crw-rw---- 1 root uucp 4, 64 2007-09-21 21:12 ttyS0 crw-rw---- 1 root uucp 4, 65 2007-09-21 21:12 ttyS1

#### /dev

- Back in the days /dev/ was static
	- Now there are 20K device numbers are allocated
	- Most are not used on your system
- Today, /dev/ is a temporary file system
	- All device names are generated on the fly
	- By udevd daemon

#### udevd

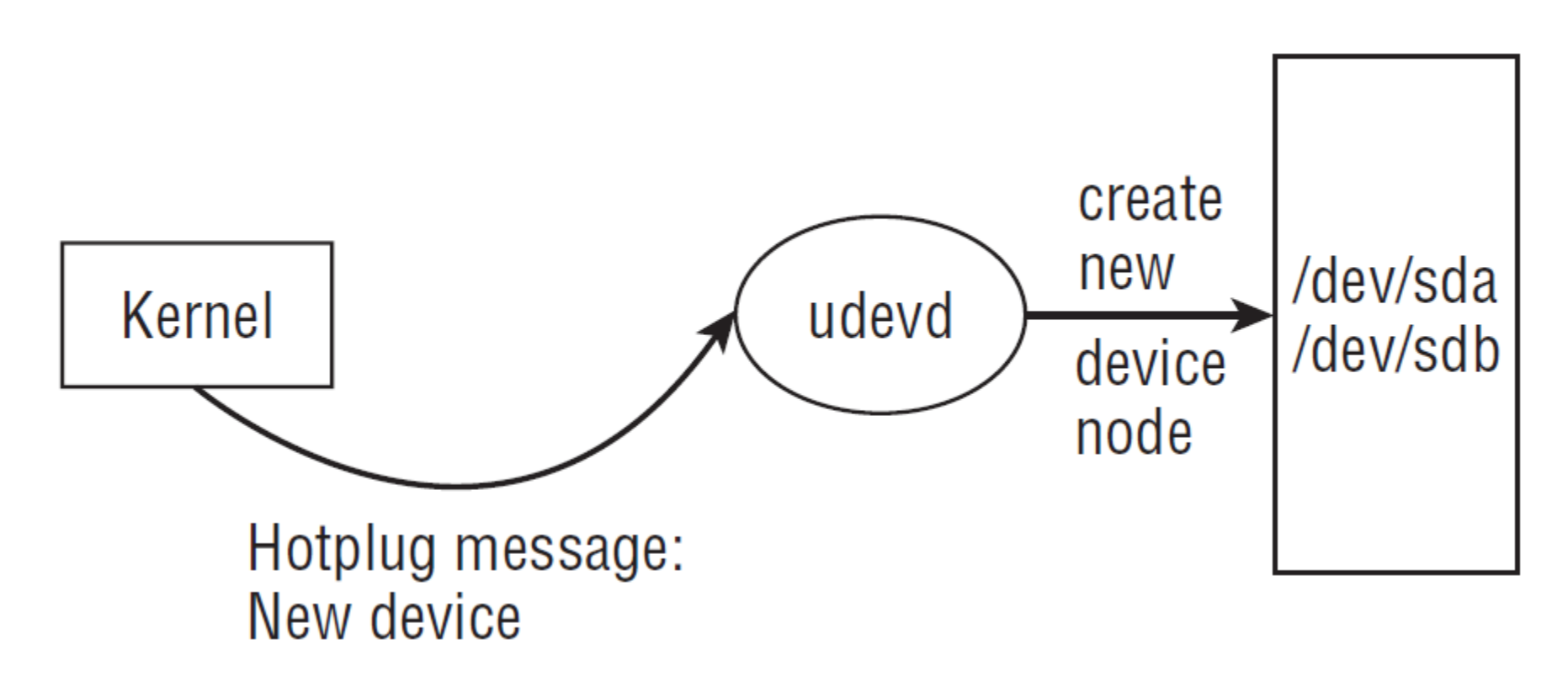

- Udevd listens for hotplug messages from the kernel
	- Creates new device nodes

#### Implementing device drivers

### Kernel modules

- Linux allows extending itself with kernel modules
	- Most device drivers are implemented as kernel modules
	- Loadable at run-time on demand, when device is detected

#### Hello world module

```
#include <linux/init.h>
#include <linux/module.h>
MODULE_LICENSE("Dual BSD/GPL");
static int hello_init(void)
{
     printk(KERN_ALERT "Hello, world\n");
     return 0;
}
static void hello_exit(void)
{
     printk(KERN_ALERT "Goodbye, cruel world\n");
}
module_init(hello_init);
module_exit(hello_exit);
```
## File operations

- Remember devices are exported as special files
	- Each device needs to implement a file interface
- Each inode and file has a pointer to an interface
	- Set of functions which are used for opening, reading, writing, etc.
	- Same with device files
		- Each device file has a pointer to a set of functions

#### struct file\_operations { File operations {

```
 struct module *owner;
   loff t (*llsek) (struct file *, loff t, int);
   ssize t (*read) (struct file *, char *, size t, loff t *);
   ssize t (*write) (struct file *, const char *, size t, loff t *);
    int (*readdir) (struct file *, void *, filldir_t);
   unsigned int (*pol1) (struct file *, struct poll table struct *);
    int (*ioctl) (struct inode *, struct file *, unsigned, unsigned long);
    int (*mmap) (struct file *, struct vm_area_struct *);
    int (*open) (struct inode *, struct file *);
    int (*flush) (struct file *);
    int (*release) (struct inode *, struct file *);
    int (*fsync) (struct file *, struct dentry *, int datasync);
    int (*fasync) (int, struct file *, int);
   int (*lock) (struct file *, int, struct file lock *);
   ssize t (*readv) (struct file *, struct iovec *, unsigned, loff t *);
   ssize_t (*writev) (struct file *, struct iovec *, unsigned, loff_t *);
 };
```
## File operations

- You don't need to implement all file operations
	- Some can remain NULL

};

• Kernel will come up with some default behavior static struct file\_operations simple\_driver\_fops = { .owner = THIS\_MODULE, .read = device file read,

### Register with the kernel

#### • Register character device with the kernel

```
static int device_file_major_number = 0;
static const char device_name[] = "Simple-driver";
static int register_device(void)
\{ result = register_chrdev( 0, device_name, &simple_driver_fops );
    if( result < 0)
    \{ printk( KERN_WARNING "Simple-driver: can\'t register 
                character device with errorcode = \frac{9}{1}, result );
         return result;
     }
    device file major number = result;
};
```
#### Read function

- ssize t (\*read) (struct file \*, char \*, size t, loff t  $*)$ ;
	- $\cdot$  First arg pointer to the file struct
		- Private information for us, e.g. state of this file
	- Second arg buffer in user space to read data into
	- Third arg  $-$  number of bytes to read
	- Fourth arg  $-$  position in a file from where to read

```
static const char hw string[] = "Hello world from kernel mode!\n\ln 0";
static const ssize t hw size = sizeof(hw string);
```
static ssize\_t device\_file\_read(struct file \*file\_ptr, char \_\_user \*user\_buffer, size\_t count, loff\_t \*position) {

```
/* If position is behind the end of a file we have nothing to read */if( *position >= hw size )
     return 0;
```
 /\* If a user tries to read more than we have, read only as many bytes as we have \*/

```
 if( *position + count > hw_size )
    count = hw size - *position;
```

```
if( copy to user(user buffer, hw string + *position, count) != 0 )
     return -EFAULT;
```

```
 /* Move reading position */
 *position += count;
 return count;
```
## Build, compile...

• New device appears in /proc/devices

```
 Character devices:
```
- 1 mem
- 4 tty
- 4 ttyS

...

```
 ... 
    250 Simple-driver
```
• Make a device file for our device

\$> mknod /dev/simple-driver c 250 0

• Access device

 \$> cat /dev/simple-driver Hello world from kernel mode!

#### Block devices

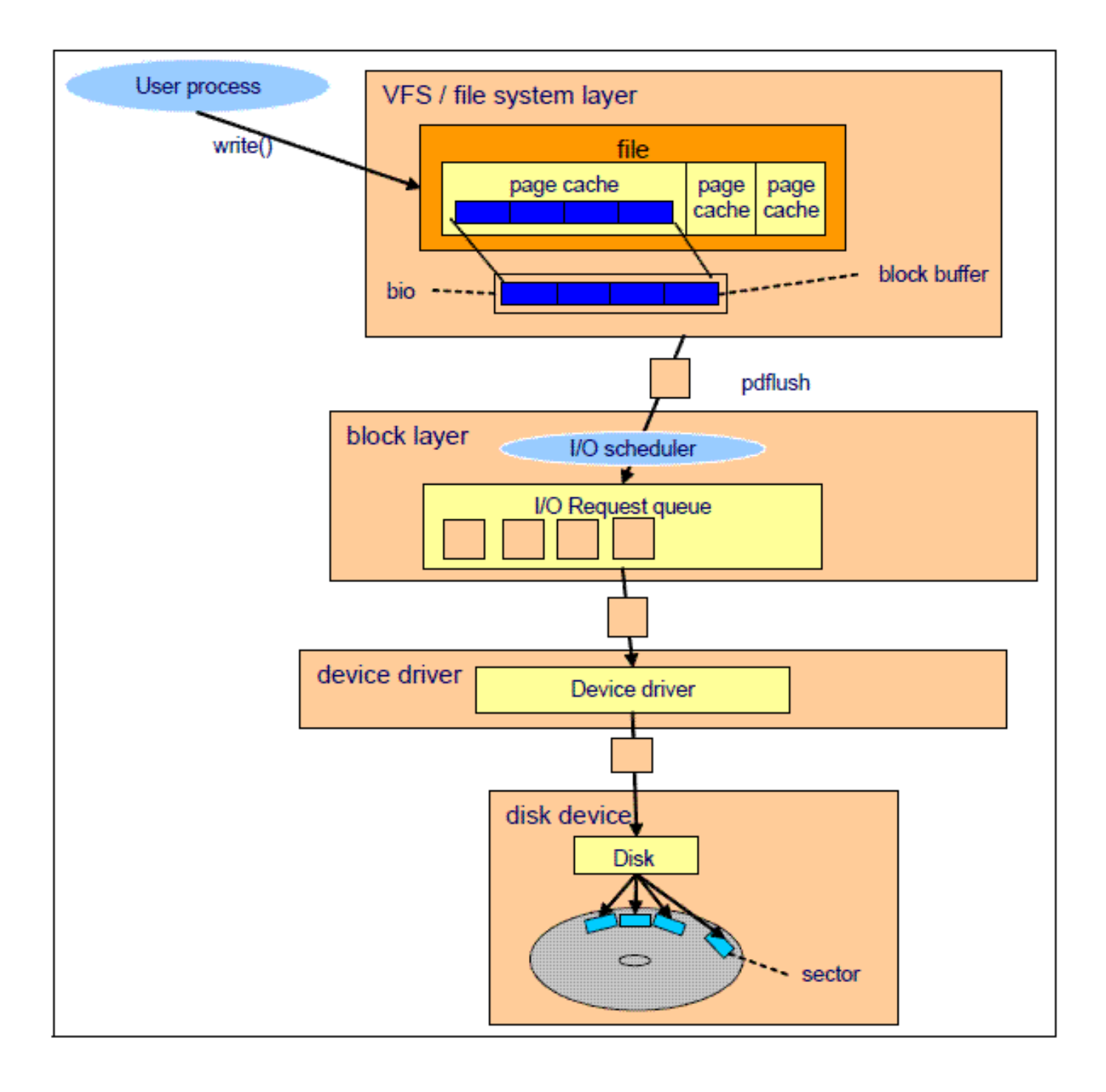

## Elevator I/O schedulers

- Original name is after the way of how elevator moves
	- Up or down, picking up passengers on the way
- Same with disk
	- Disk arm moves inside or outside
	- Requests are serviced only in the direction of the arm movement until it reaches the edge

#### Linux elevators

- Noop
	- First come, first served
- Deadline
	- Assigns a deadline to each request
	- Tries to reorder requests to minimize seek times for requests before deadline
- Anticipatory scheduler
	- Tries to anticipate behavior of a process
	- Assumes that reads are not independent, more reads will follow the initial read
	- Delay seeks for some time anticipating reads to a nearby location
- CFQ (Completely Fair Queuing)
	- Assign each thread a time slice in which it is allowed to submit requests to disk
	- Each thread gets a fair share of I/O throughput

#### Conclusion

## Thank you!